## Certificat Avancé **Textures**

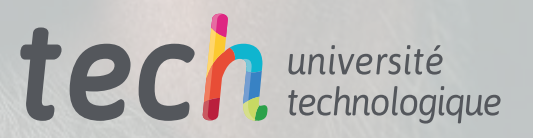

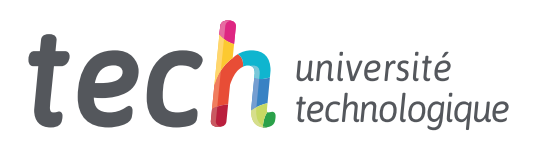

### Certificat Avancé **Textures**

- » Modalité: en ligne
- » Durée: 6 mois
- » Qualification: TECH Université Technologique
- » Intensité: 16h/semaine
- » Horaire: à votre rythme
- » Examens: en ligne

Accès au site web: [www.techtitute.com/fr/jeux-video/diplome-universite/diplome-universite-textures](http://www.techtitute.com/fr/jeux-video/diplome-universite/diplome-universite-textures)

## Sommaire

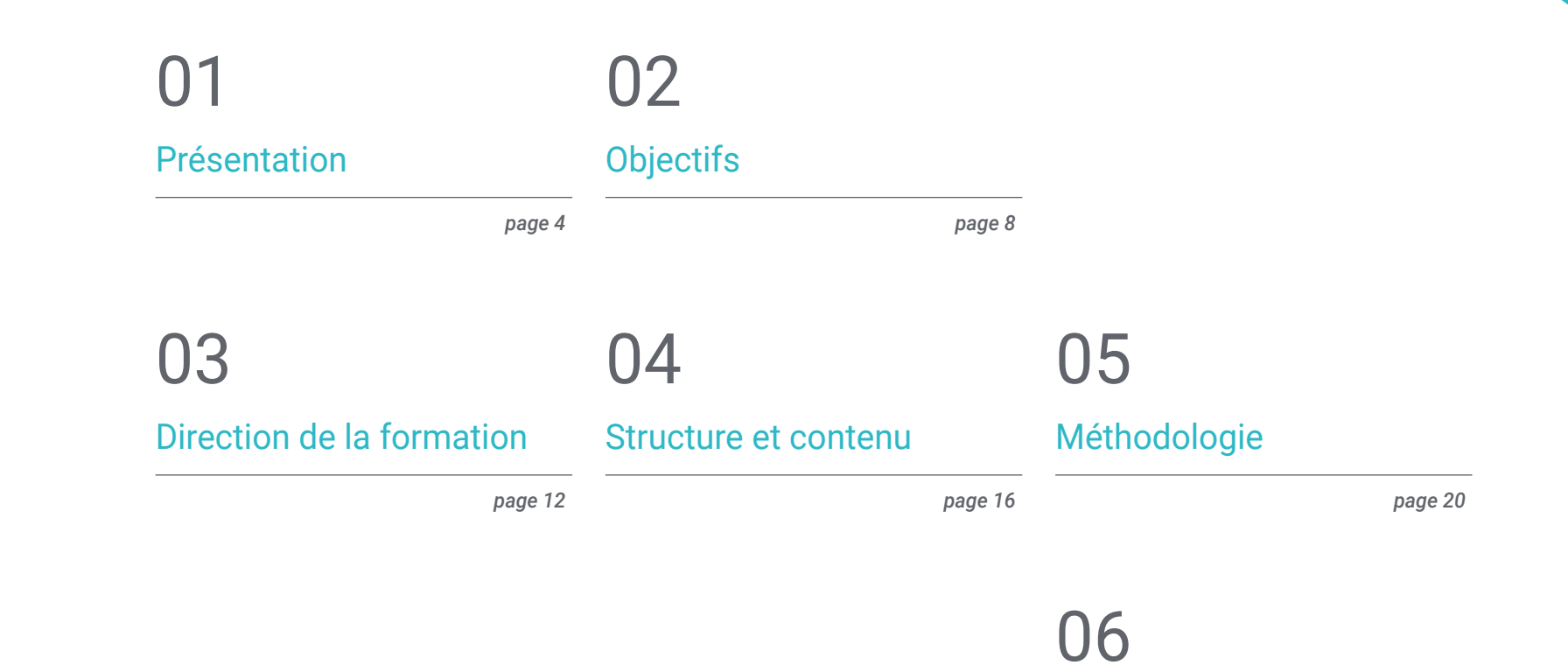

[Diplôme](#page-27-0)

*page 28*

## <span id="page-3-0"></span>Présentation 01

Le processus de texturation est l'un des plus complexes et des plus réalistes des processus de modélisation tridimensionnelle qui composent les paysages, les personnes et les formes des jeux vidéo. Les nouvelles technologies dans le monde du graphisme et de la conception d'images font que les productions sont chaque jour plus performantes. Cette formation en ligne spécialisée en texturation dans la conception de graphiques et d'images tridimensionnels pour les jeux sur écran répond donc à un besoin du marché, car si les techniques et les processus de modélisation 3D progressent, ils nécessitent également une mise à jour constante.

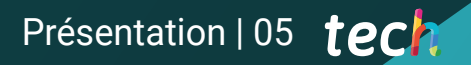

*Cette formation en ligne spécialisée dans le texturage en modélisation tridimensionnelle vous permettra d'actualiser votre apprentissage dans ce domaine de la manière la plus pratique"*

### tech 06 | Présentation

La texturation a modifié les finitions des objets 3D créés par ordinateur, passant d'un effet plus plat et plus simple à des créations véritablement réalistes. De plus, l'œil des joueurs, qu'ils soient experts ou non, devient de plus en plus sélectif, et bien qu'il existe des jeux pour tous les goûts, même les amateurs de jeux de plateforme ou d'arcade apprécient lorsqu'un nouveau jeu à la créativité tridimensionnelle hyperréaliste arrive sur le marché.

Ce Certificat Avancé est conçu pour que les utilisateurs développent leurs meilleures compétences dans le processus de texturation avec les meilleurs outils du marché tels que Substaince Painter, Photoshop ou ZBrush. Cela se traduit par un cursus plus spécialisé, un changement de carrière et l'ouverture de nouvelles possibilités d'emploi.

Dans un premier temps, le syllabus explore les concepts préalables à la création d'un modèle, tels que la cuisson: la projection d'un modèle haute résolution sur un modèle basse résolution. Vient ensuite le module de texturation avec Substance Painter, un *logiciel* qui offre un large éventail d'options pour travailler avec des textures hyperréalistes, avec lequel l'utilisateur apprendra à configurer les différentes valeurs et leurs effets sur chaque couche d'un matériau, ainsi qu'à travailler avec des masques pour recréer des effets de saleté ou d'usure.

Enfin, la formation culmine avec le module spécialisé sur le rendu, grâce auquel vous apprenez à optimiser vos modèles, à montrer votre travail avec différents effets de lumière et à obtenir la meilleure qualité d'image possible. Dans ce module, ce processus sera exploré en profondeur à l'aide de Mormoset, un programme pionnier dans le monde de la sculpture numérique.

Ce Certificat Avancé est probablement le plus complet du marché académique. De plus, il est enseigné en ligne, ce qui permet de s'adapter facilement à ses contenus et facilite les études des étudiants. Il disposera également d'un excellent corps enseignant, qui fournira divers supports pédagogiques pour consolider le contenu théorique.

Ce Certificat Avancé en Textures contient le programme académique le plus complet et le plus actuel du marché. Les principales caractéristiques sont les suivantes:

- Le développement d'études de cas présentées par des experts en modélisation tridimensionnelle et en texturation
- Des contenus graphiques, schématiques et éminemment pratiques avec lesquels ils sont conçus fournissent des informations sanitaires essentielles à la pratique professionnelle
- Des exercices où le processus d'auto-évaluation peut être réalisé pour améliorer l'apprentissage
- Il met l'accent sur les méthodologies innovantes
- Des cours théoriques, des questions à l'expert, des forums de discussion sur des sujets controversés et un travail de réflexion individuel
- Il est possible d'accéder aux contenus depuis tout appareil fixe ou portable doté d'une connexion à internet

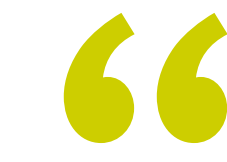

*Formez-vous avec le Certificat Avancé le plus complet du marché académique sur le processus de texturation en modélisation tridimensionnelle"*

### Présentation | 07 tech

*À la fin du diplôme, vous serez en mesure de créer les textures les plus hyperréalistes que le public puisse voir, grâce à vos compétences sur ZBrush"*

*Grâce au contenu 100% en ligne de ce programme, vous pourrez poursuivre vos activités professionnelles et étudier à votre propre rythme.*

*Inscrivez-vous dès aujourd'hui à Certificat Avancé et développez votre capacité à créer tout type de textures 3D.*

Le programme comprend, dans son corps enseignant, des professionnels du secteur qui apportent à cette formation l'expérience de leur travail, ainsi que des spécialistes reconnus de grandes sociétés et d'universités prestigieuses.

Grâce à son contenu multimédia développé avec les dernières technologies éducatives, les spécialistes bénéficieront d'un apprentissage situé et contextuel. Ainsi, ils se formeront dans un environnement simulé qui leur permettra d'apprendre en immersion et de s'entrainer dans des situations réelles.

La conception de ce programme est basée sur l'Apprentissage par Problèmes. Ainsi l'étudiant devra essayer de résoudre les différentes situations de pratique professionnelle qui se présentent à lui tout au long du cursus. Pour ce faire, l'étudiant sera assisté d'un innovant système de vidéos interactives, créé par des experts reconnus.

# <span id="page-7-0"></span>Objectifs 02

Ce Certificat Avancé a pour but de fournir des notions de Texturing dans les outils les plus avancés du marché tels que Substaince Painter, ZBrush ou Photoshop, ainsi que de faire des rendus de productions. A cette fin, ce cursus comprend des heures de théorie et de conceptualisation, mais surtout de pratique. Parmi les objectifs spécifiques, citons: la connaissance et la compréhension de toutes les cartes de texture et leur application à la modélisation, la création de matériaux à partir de zéro et la modification de matériaux existants pour obtenir un matériau entièrement personnalisé ou l'apprentissage du rendu à l'aide de divers utilitaires.

*Obtenez des notions de texturation dans les outils les plus avancés du marché tels que Substaince Painter, ZBrush ou Photoshop"*

## tech 10 | Objectifs

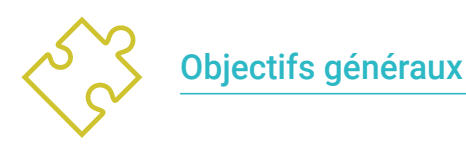

- Connaître en profondeur toutes les étapes pour créer une modélisation 3D professionnelle
- Connaître et comprendre en détail le fonctionnement des textures et leur influence modélisation
- Maîtriser plusieurs programmes axés sur la modélisation, la texturation et le temps réel utilisés dans le monde professionnel d'aujourd'hui
- Appliquer les connaissances acquises dans la résolution des problèmes d'une modélisation
- Savoir organiser et contrôler le temps passé sur une modélisation 3D complète, apprendre à valoriser son travail face à d'éventuels travaux
- Connaître les dernières mises à jour dans le monde de la modélisation et des jeux vidéo, apprendre les outils les plus récents et les plus utilisés de chaque programme
- Utilisez de manière experte les connaissances acquises pour créer vos propres projets et étoffer intelligemment votre portfolio
- Développer les ressources de chaque programme afin d'obtenir le meilleur effet pour votre modélisation
- Être professionnellement capable d'organiser un temps de travail adéquat pour un emploi
- Résoudre des problèmes complexes et prendre des décisions responsables

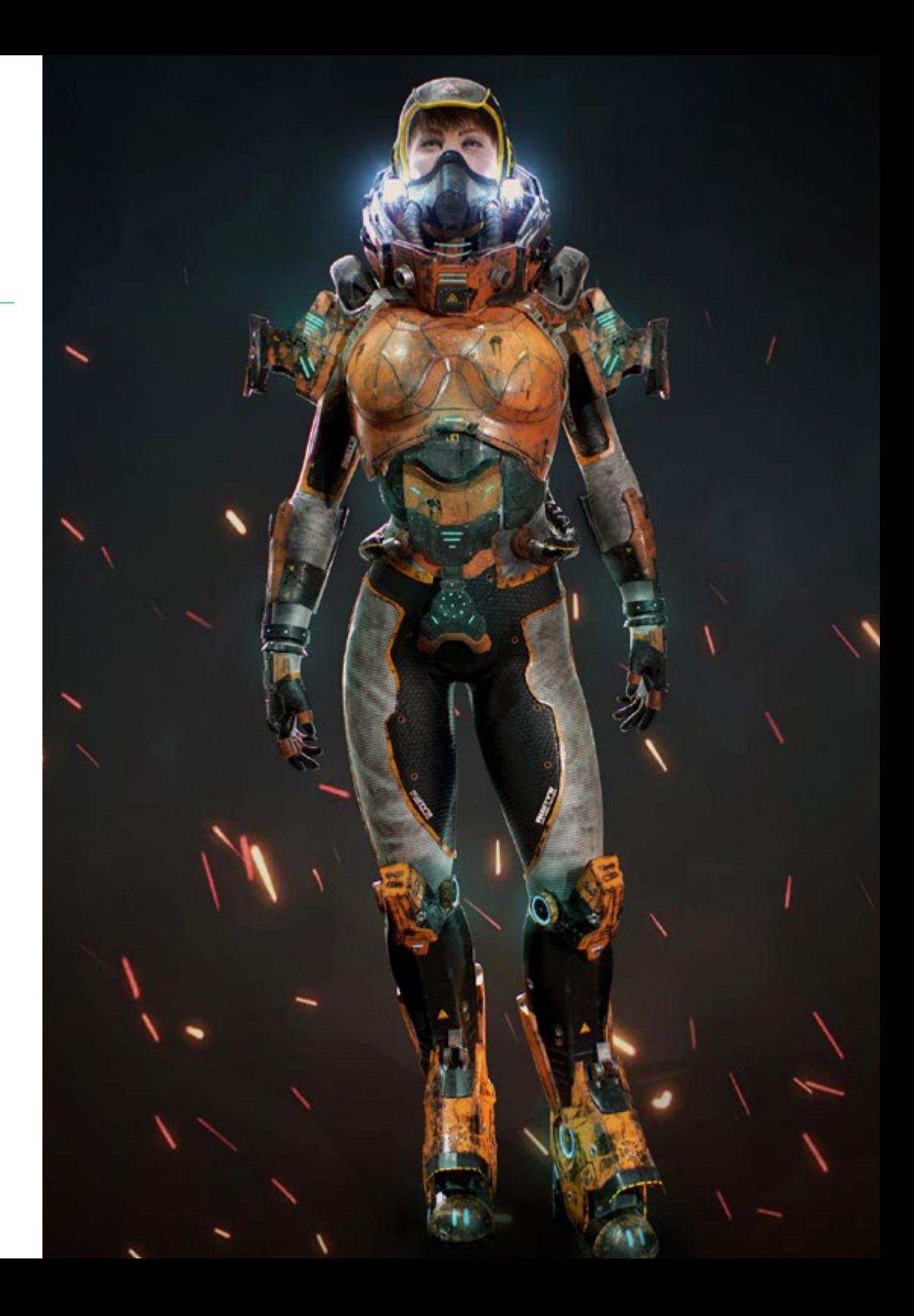

## Objectifs 11 tech

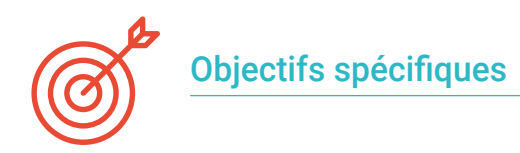

### Module 1. Textures

- Connaître et comprendre toutes les cartes de texture et leur application à la modélisation
- Connaître les types de matériaux qui existent aujourd'hui et leur fonctionnement, être capable d'en créer un à partir de rien ou de modifier un matériau existant
- Générer et comprendre les coordonnées de mappage d'un modèle 3D pour un travail ultérieur de texturation
- Attribution d'identifiants d'objets pour travailler plus efficacement sur les textures
- Travaillez avec des modèles de haute à basse résolution et vice versa pour optimiser davantage le modèle, tout en conservant les mêmes niveaux de détail
- Créer des textures pour le modèle 3D avec différents programmes

### Module 2. Texturisation avec *Substance Painter*

- Connaître en profondeur le programme Substance Painter, le plus utilisé pour le texturage dans le monde des jeux vidéo actuellement.
- Comprendre le processus de cuisson d'un modèle haute résolution à un modèle basse résolution
- Connaître et comprendre les différentes couches d'un matériau et comment elles l'affectent
- Créez des matériaux à partir de zéro et modifiez les matériaux existants pour obtenir un matériau entièrement personnalisé
- Savoir travailler avec les coordonnées de mapping et les masques pour appliquer correctement les textures au modèle
- Connaître les pinceaux, savoir les utiliser et créer des pinceaux personnalisés
- Apprendre à utiliser les ressources trouvées dans le programme ou à l'extérieur pour améliorer les textures
- Apprendre différentes méthodes pour créer ou modifier des textures

### Module 3. Rendu

- Connaître en profondeur les matériaux et l'outil de rendu du programme Marmoset Toolbag, largement utilisé par les modélisateurs et sculpteurs 3D
- Comprendre comment positionner les lumières pour créer le bon environnement pour notre modèle
- Créez et positionnez des caméras pour obtenir une perspective qui rend notre modélisation 3D plus intéressante
- Exportation de rendus professionnels
- Connaissance de base de l'animation de caméra pour créer un rendu animé pour plus d'effets
- Connaître les derniers outils des programmes
- Savoir faire un rendu de base avec d'autres programmes, tels que IRay, Zbrush, Photoshop et Keyshot

*Apprenez les techniques de textures et le rendu de vos créations avec ce Certificat Avancé, en seulement 6 mois et totalement en ligne"*

## <span id="page-11-0"></span>Direction de la formation 03

L'équipe de gestion de ce cours ainsi que le personnel enseignant ont conçu un plan d'étude parfait pour que l'utilisateur soit mis à jour dans la dimension théorique et pratique du secteur, à laquelle s'ajoute toute son expérience professionnelle. Ce sont des experts de grand prestige international qui sont parfaitement qualifiés pour enseigner le contenu de ce plan. Ainsi, à travers le contenu qu'ils présenteront et les différents supports pédagogiques qu'ils ont développés, l'étudiant recevra les connaissances les plus actuelles et les plus recherchées de cette industrie.

> C.W.twi **SSR** CW.INI

**GAIN** 

CONTROL

**REMOTE** RX.ONI  $OCA$ 

**IUV NHZ** 

**NSMITTER RE** 

UK/RT

**CEIVER RADIO** 

321

自動機機

CALL

*Relever de nouveaux défis professionnels et acquérir les meilleures connaissances en matière de Texturation dans la modélisation tridimensionnelle"*

## tech 14 | Direction de la formation

### **Direction**

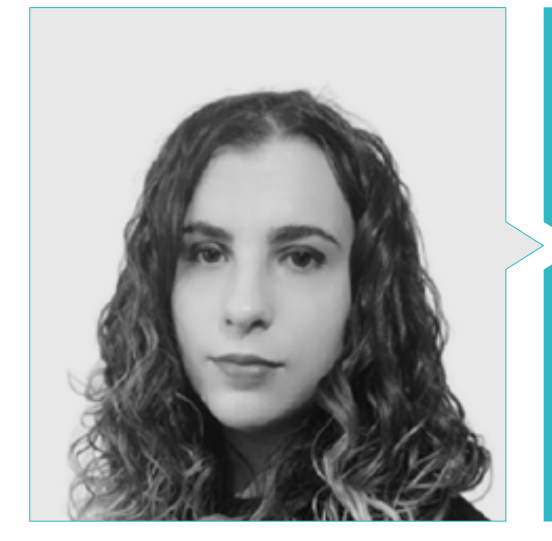

### Mme Sanches Lalaguna, Ana

- Concepteur 3D à Lalaguna Studio
- Généraliste 3D chez NeuroDigital Technologies
- Modéliste indépendant de figurines de jeux vidéo
- Artiste 3D et responsable de la narration dans le jeu vidéo "A Rising Bond" (InBreak Studios)
- Master en Art et Design des jeux vidéo (U-tad)
- Diplôme de réalisation de films d'animation 2D et 3D (ESDIP)
- Vainqueur du prix de la Meilleure Narration et nominé pour le Meilleur Jeu et le Meilleur Art aux PlayStation Awards

### Professeurs

### M. Llorens Aguilar, Víctor

- Professeur de Blender/Unity pour Nikola Tech
- Professeur de Scratch au Lycée Français de Séville
- Expérience professionnelle avec Autodesk Maya/Unity à Nikola Tech
- Diplôme d'études supérieures en animation 3D, jeux et environnements interactifs, Cesur-Séville, Espagne

Direction de la formation | 15 tech

**OFF 815** 

## <span id="page-15-0"></span>Structure et contenu 04

Divisé en 3 modules, ce Certificat Avancé a été développé selon la méthodologie éducative la plus avant-gardiste du marché académique: *relearning* et *doing by learning*. L'objectif est de fournir les ressources pédagogiques et le matériel multimédia nécessaires, afin que les étudiants acquièrent un engagement dans le travail autonome et l'apprentissage pratique des contenus, en les formant à toutes les complexités de la création de textures hyperréalistes avec les *softwares* les plus utilisés du secteur.

*En suivant la méthodologie pédagogique la plus avant-gardiste du marché académique: réapprendre et faire en apprenant, vous obtiendrez les meilleurs résultats"*

## $t \rho c h$  18 | Structure et contenu

### Module 1. Textures

- 1.1. Textures
	- 1.1.1. *Baking*
	- 1.1.2. PBR Rendu basé sur la physique
	- 1.1.3. Rendu basé sur la physique
	- 1.1.4. Textures carrelables
- 1.2. Coordonnées cartographiques. UV
	- 1.2.1. Unwrap et coutures
	- 1.2.2. Éditeur UVW
	- 1.2.3. Options de l'éditeur
- 1.3. ID de l'objet
	- 1.3.1. Attribution et fonctionnalité des identifiants
	- 1.3.2. Matériau multi-sous-objets
	- 1.3.3. Application des matériaux comme instances
- 1.4. *HighPoly* et *baking* des normales dans 3DS Max
	- 1.4.1. *HighPoly* et *LowPoly*
	- 1.4.2. Ajustements de la Projection pour le *baking* de la Normal Map
	- 1.4.3. *Baking* de Texture Normal Map
	- 1.4.4. Paramètres Normal Map
- 1.5. Cuisson d'autres matériaux dans 3DS MaxAOAO
	- 1.5.1. Application et cuisson *Fuzzy Map*
	- 1.5.2. Matériau composite
	- 1.5.3. Ajustement des masques
- 1.6. Rhéologie 3DS Max
	- 1.6.1. Outils de rétopologie
	- 1.6.2. Retopologie avec l'outil Graphite
	- 1.6.3. Ajustements de la rétopologie
- 1.7. Textures avec 3DS Max
	- 1.7.1. Propriétés des matériaux
	- 1.7.2. Cuisson de la texture
	- 1.7.3. AOAO Complete Map, Normal Map et AO Map
- 1.8. Textures avec Photoshop
	- 1.8.1. Template de coordonnées
	- 1.8.2. Ajout de détails dans Photoshop et réimportation du modèle avec des textures
	- 1.8.3. Ombrage d'une texture
	- 1.8.4. Créer une Normal Map
- 1.9. Cartographie des coordonnées avec Zbrush
	- 1.9.1. UV Mastère Spécialisé
	- 1.9.2. Control Painting
	- 1.9.3. *Unwrap* et *Flatten*
- 1.10. Texturation avec Zbrush
	- 1.10.1. Mode peinture
	- 1.10.2. *Noise Maker*
	- 1.10.3. Projection d'images

### Module 2. Texturation avec *Substance Painter*

- 2.1. *Substance Painter*
	- 2.1.1. Créer un nouveau projet et réimporter les modèles
	- 2.1.2. Commandes de base et interface Vues 2D et 3D
	- 2.1.3. Gâteaux
- 2.2. Couches de cuisson
	- 2.2.1. *World Space Normal*
	- 2.2.2. *Ambient Occlusion*
	- 2.2.3. *Curvature*
	- 2.2.4. *Position*
	- 2.2.5. *ID, Normal, Thickness*
- 2.3. Couches
	- 2.3.1. Couleur de base
	- 2.3.2. Rugosité
	- 2.3.3. Métallique
	- 2.3.4. Matériau
- 2.4. Masques et générateurs
	- 2.4.1. Couches et UVs
	- 2.4.2. Masques
	- 2.4.3. Générateurs de procédures

### Structure et contenu | 19 tech

2.5. Matériau de base

- 2.5.1. Types de matériaux
- 2.5.2. Générateurs sur mesure
- 2.5.3. Création à partir de 0 d'un matériau de base
- 2.6. Pinceaux
	- 2.6.1. Paramètres et brosses prédéfinis
	- 2.6.2. Alphas, lazy mouse et symétrie
	- 2.6.3. Créer des brosses personnalisées et les enregistrer
- 2.7. Particules
	- 2.7.1. Brosses à particules
	- 2.7.2. Propriétés des particules
	- 2.7.3. Particules à l'aide de masques
- 2.8. Projections
	- 2.8.1. Préparation des textures
	- 2.8.2. Stencil
	- 2.8.3. Clonado
- 2.9. *Substance Share/Source*
	- 2.9.1. *Substance Share*
	- 2.9.2. *Substance Source*
	- 2.9.3. Textures.com
- 2.10. Terminologie
	- 2.10.1. *Normal Map*
	- 2.10.2. *Padding* ou *Bleed*
	- 2.10.3. *Mipmapping*

### Module 3. Rendu

- 3.1. Marmoset Toolbag
	- 3.1.1. Préparation de la Géométrie et formatage FBX
	- 3.1.2. Concepts de base Importation de géométrie
	- 3.1.3. Liens et matériel
- 3.2. Marmoset Toolbag. Sky
	- 3.2.1. Cadre environnemental
	- 3.2.2. Points de lumière
	- 3.2.3. Lumières en dehors du Sky
- 3.3. Marmoset Toolbag. Détails
	- 3.3.1. Ombre et pose
	- 3.3.2. Matériaux de procédure
	- 3.3.3. Canaux et Réflexion
- 3.4. Rendu en temps réel avec Marmoset Toolbag
	- 3.4.1. Exportation d'une image avec transparence
	- 3.4.2. Exportation interactive. Marmoset Viewer
	- 3.4.3. Exportation de films
- 3.5. Marmoset Toolbag. Caméras animées
	- 3.5.1. Préparation du modèle
	- 3.5.2. Appareil photo
	- 3.5.3. Caméra principale. Animation interactive
- 3.6. Marmoset Toolbag. Caméras animées avancées
	- 3.6.1. Ajout de nouvelles caméras
	- 3.6.2. Animation paramétrique
	- 3.6.3. Détails finaux
- 3.7. Marmoset Toolbag 4. Raytrace
	- 3.7.1. Subsurface
	- 3.7.2. Ray Tracing
	- 3.7.3. Ajout de caméras et rendu de carte
- 3.8. Rendu avec Substance Painter. IRay
	- 3.8.1. Configuration de l'IRay
	- 3.8.2. Paramètres de la visionneuse
	- 3.8.3. Paramètres d'affichage
- 3.9. Rendu avec ZBRush
	- 3.9.1. Configuration du matériel
	- 3.9.2. Rendu et lumières BPR
	- 3.9.3. Masques BPR et rendu final dans Photoshop
- 3.10. Rendu avec Keyshot
	- 3.10.1. De Zbrush vers Keyshot
	- 3.10.2. Matériaux et éclairage
	- 3.10.3. Compositing Photoshop et image finale

## <span id="page-19-0"></span>05 Méthodologie

Ce programme de formation offre une manière différente d'apprendre. Notre méthodologie est développée à travers un mode d'apprentissage cyclique: *el Relearning*.

Ce système d'enseignement est utilisé, par exemple, dans les écoles de médecine les plus prestigieuses du monde et a été considéré comme l'un des plus efficaces par des publications de premier plan telles que le *New England Journal of Medicine.*

*Découvrez le Relearning, un système qui abandonne l'apprentissage linéaire conventionnel pour vous emmener à travers des systèmes d'enseignement cycliques: une façon d'apprendre qui s'est avérée extrêmement efficace, en particulier dans les matières qui nécessitent une mémorisation"* 

## tech 22 | Méthodologie

### À TECH, nous utilisons la méthode des cas

Notre programme propose une méthode révolutionnaire de développement des compétences et des connaissances. Notre objectif est de renforcer les compétences dans un contexte changeant, compétitif et exigeant.

66

*Avec TECH, vous pourrez découvrir une façon d'apprendre qui fait avancer les fondations des universités traditionnelles du monde entier"*

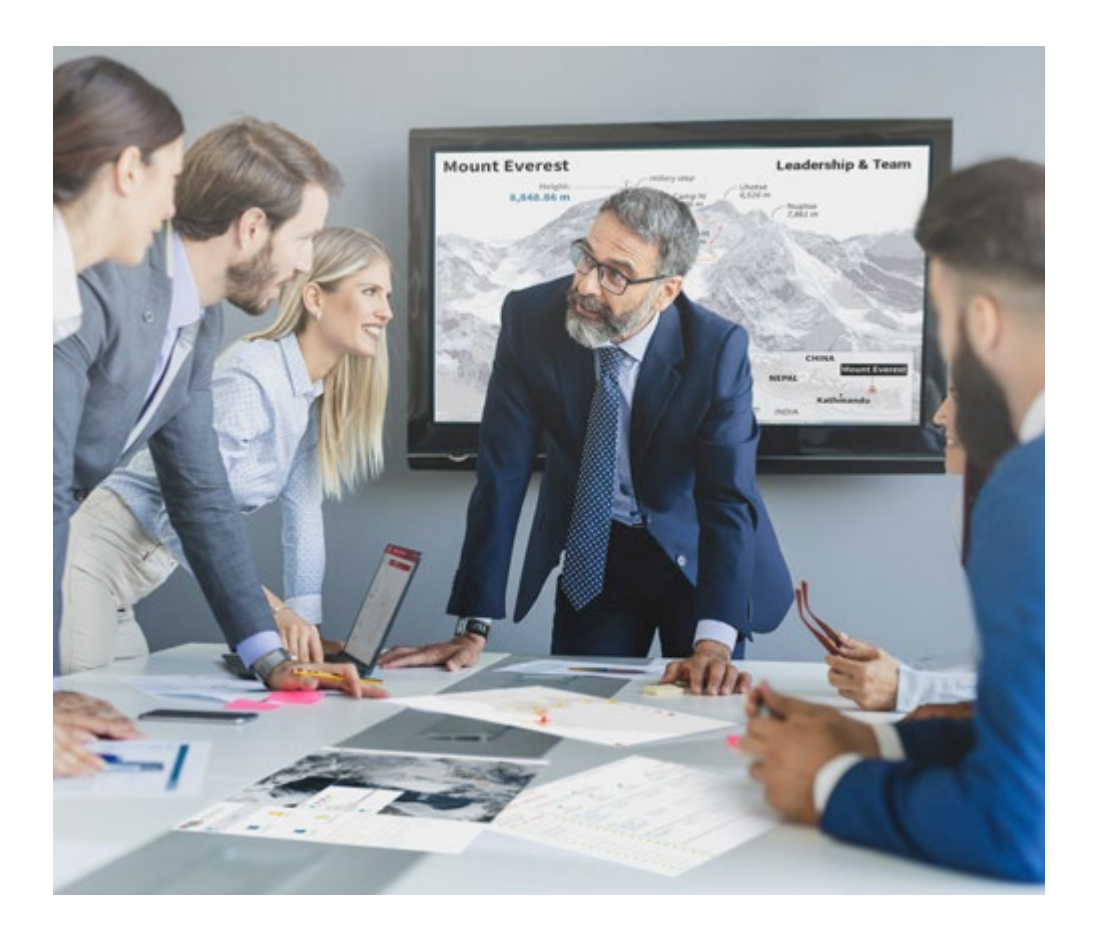

*Vous bénéficierez d'un système d'apprentissage basé sur la répétition, avec un enseignement naturel et progressif sur l'ensemble du cursus.*

### Méthodologie | 23 tech

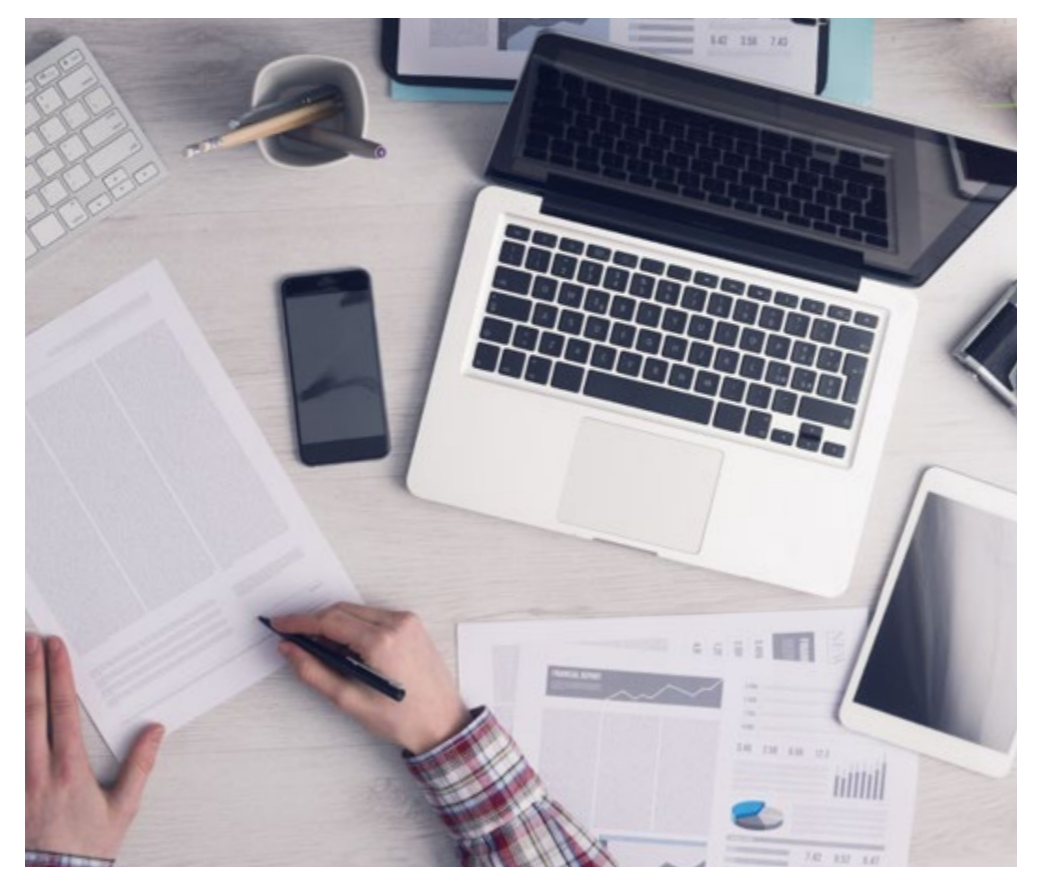

*L'étudiant apprendra, par le biais d'activités collaboratives et de cas réels, à résoudre des situations complexes dans des environnements commerciaux réels.*

### Une méthode d'apprentissage innovante et différente

Cette formation TECH est un programme d'enseignement intensif, créé de toutes pièces, qui propose les défis et les décisions les plus exigeants dans ce domaine, tant au niveau national qu'international. Grâce à cette méthodologie, l'épanouissement personnel et professionnel est stimulé, faisant ainsi un pas décisif vers la réussite. La méthode des cas, technique qui constitue la base de ce contenu, permet de suivre la réalité économique, sociale et professionnelle la plus actuelle.

> *Notre programme vous prépare à relever de nouveaux défis dans des environnements incertains et à réussir votre carrière"*

La méthode du cas a été le système d'apprentissage le plus utilisé dans les meilleures écoles de commerce du monde depuis qu'elles existent. Développée en 1912 pour que les étudiants en Droit n'apprennent pas seulement le droit sur la base d'un contenu théorique, la méthode des cas consiste à leur présenter des situations réelles complexes afin qu'ils prennent des décisions éclairées et des jugements de valeur sur la manière de les résoudre. Elle a été établie comme méthode d'enseignement standard à Harvard en 1924.

66

Face à une situation donnée, que doit faire un professionnel? C'est la question à laquelle nous vous confrontons dans la méthode des cas, une méthode d'apprentissage orientée vers l'action. Pendant 4 ans, vous serez confronté à de multiples cas réels. Vous devrez intégrer toutes vos connaissances, faire des recherches, argumenter et défendre vos idées et vos décisions.

## tech 24 | Méthodologie

### Relearning Methodology

TECH combine efficacement la méthodologie des études de cas avec un système d'apprentissage 100% en ligne basé sur la répétition, qui associe 8 éléments didactiques différents dans chaque leçon.

Nous enrichissons l'Étude de Cas avec la meilleure méthode d'enseignement 100% en ligne: le Relearning.

> *En 2019, nous avons obtenu les meilleurs résultats d'apprentissage de toutes les universités en ligne du monde.*

À TECH, vous apprendrez avec une méthodologie de pointe conçue pour former les managers du futur. Cette méthode, à la pointe de la pédagogie mondiale, est appelée Relearning.

Notre université est actuellement université hispanophone à posséder la licence l'autorisant à utiliser la méthode d'apprentissage Relearning. En 2019, nous avons réussi à améliorer les niveaux de satisfaction globale de nos étudiants (qualité de l'enseignement, qualité des supports, structure des cours, objectifs...) par rapport aux indicateurs de la meilleure université en ligne.

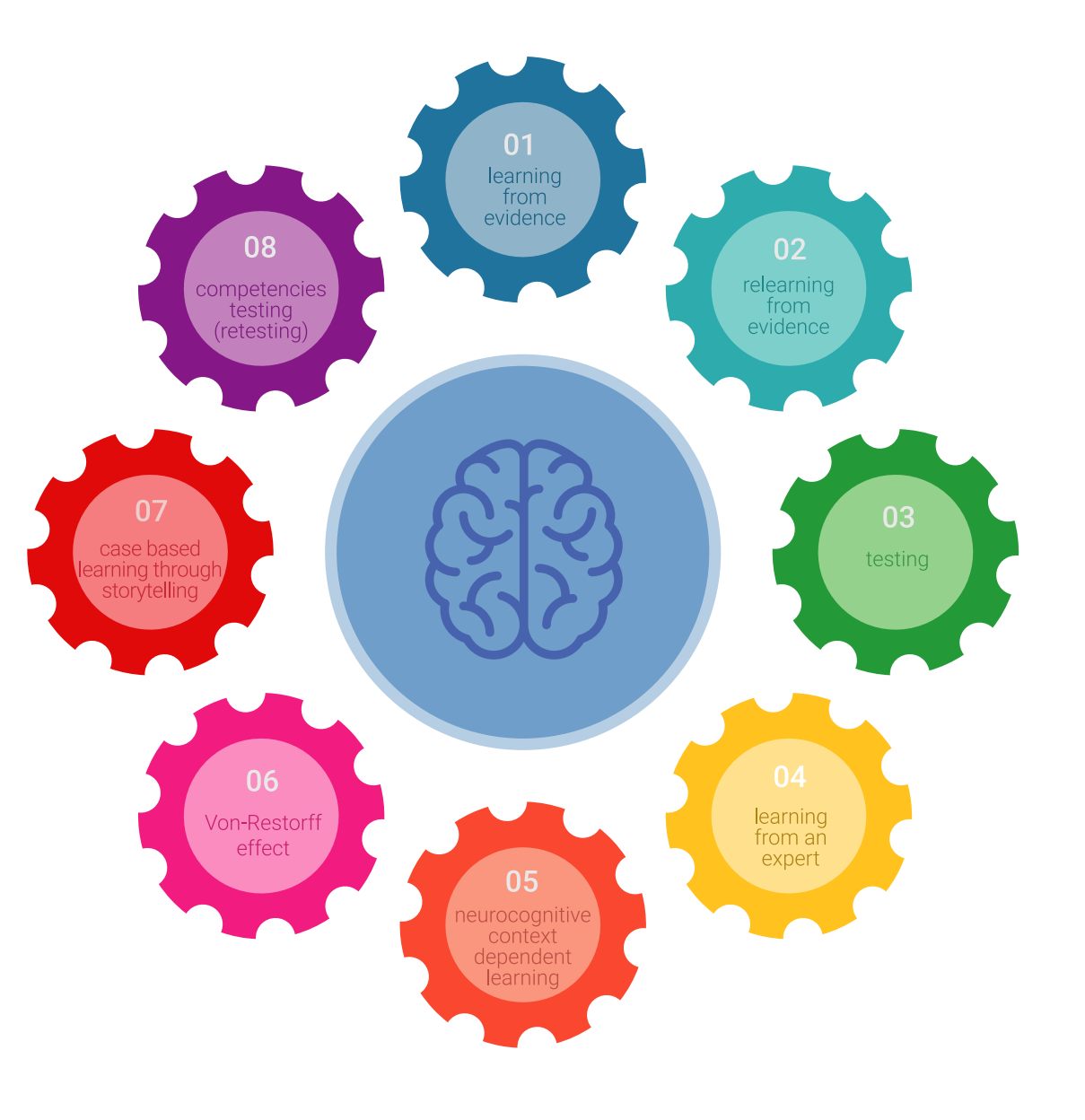

### Méthodologie | 25 tech

Dans notre programme, l'apprentissage n'est pas un processus linéaire mais il se déroule en spirale (nous apprenons, désapprenons, oublions et réapprenons). Par conséquent, ils combinent chacun de ces éléments de manière concentrique. Grâce à cette méthodologie, nous avons formé plus de 650.000 diplômés universitaires avec un succès sans précédent et ce dans toutes les spécialités aussi divers que la biochimie, la génétique, la chirurgie, le droit international, les compétences en matière de gestion, les sciences du sport, la philosophie, le droit, l'ingénierie, le journalisme, l'histoire ou les marchés et instruments financiers. Tout cela dans un environnement très exigeant, avec un corps étudiant universitaire au profil socioéconomique élevé et dont l'âge moyen est de 43,5 ans.

> *Le Relearning vous permettra d'apprendre plus facilement et de manière plus productive tout en développant un esprit critique, en défendant des arguments et en contrastant des opinions: une équation directe vers le succès.*

À partir des dernières preuves scientifiques dans le domaine des neurosciences, non seulement nous savons comment organiser les informations, les idées, les images et les souvenirs, mais nous savons aussi que le lieu et le contexte dans lesquels nous avons appris quelque chose sont fondamentaux pour notre capacité à nous en souvenir et à le stocker dans l'hippocampe, pour le conserver dans notre mémoire à long terme.

De cette façon, et dans ce que l'on appelle Neurocognitive context-dependent e-learning les différents éléments de notre programme sont liés au contexte dans lequel le participant développe sa pratique professionnelle.

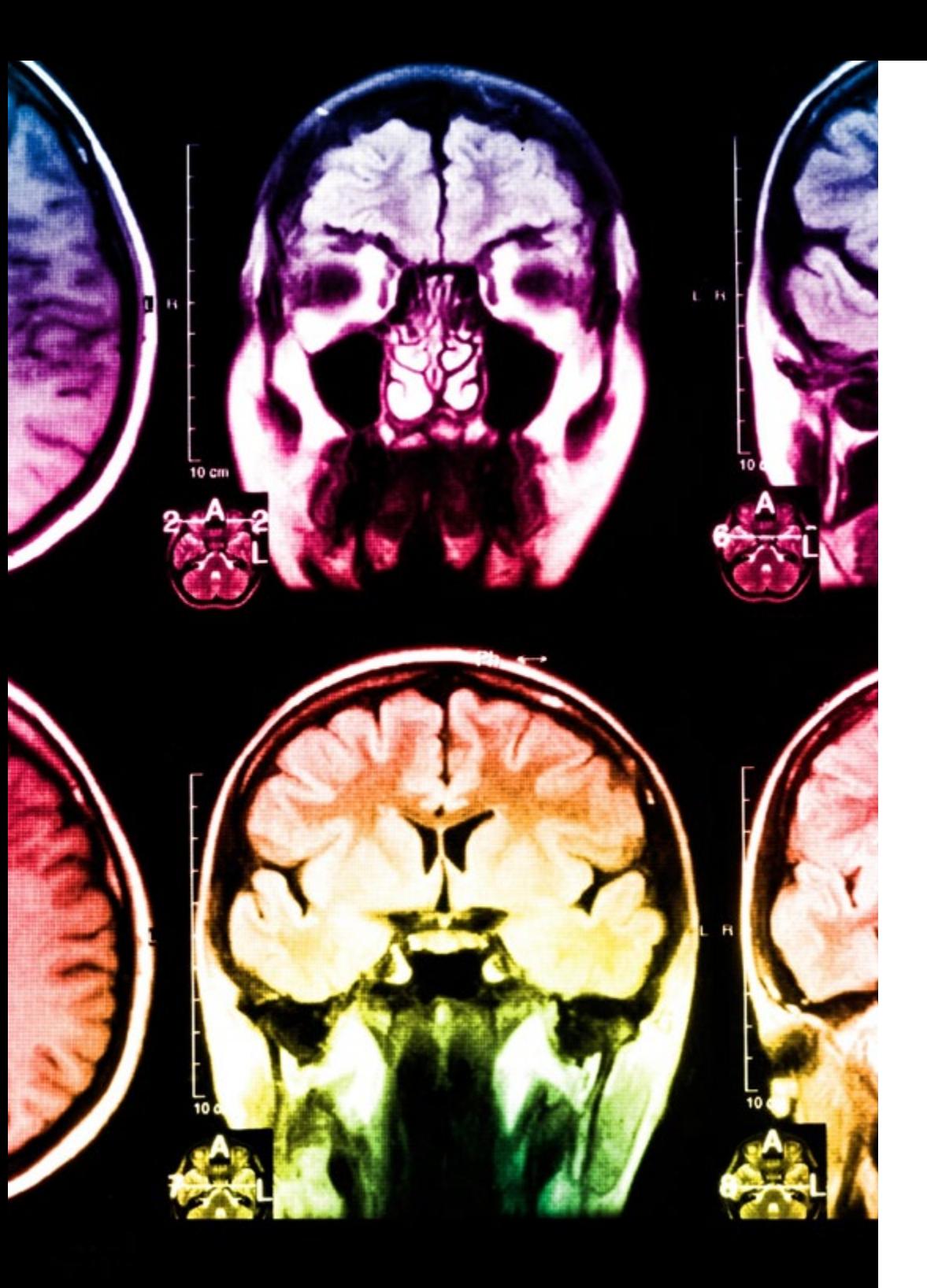

## 26 | Méthodologie

Dans ce programme, vous aurez accès aux meilleurs supports pédagogiques élaborés spécialement pour vous:

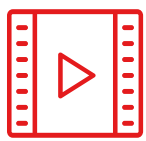

#### **Support d'étude**

Tous les contenus didactiques sont créés par les spécialistes qui enseignent les cours. Ils ont été conçus en exclusivité pour la formation afin que le développement didactique soit vraiment spécifique et concret.

Ces contenus sont ensuite appliqués au format audiovisuel, pour créer la méthode de travail TECH en ligne. Tout cela, élaboré avec les dernières techniques afin d'offrir des éléments de haute qualité dans chacun des supports qui sont mis à la disposition de l'apprenant.

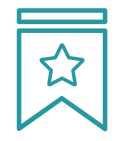

### **Cours magistraux**

Il existe de nombreux faits scientifiques prouvant l'utilité de l'observation par un tiers expert.

La méthode "Learning from an Expert" renforce les connaissances et la mémoire, et génère de la confiance pour les futures décisions difficiles.

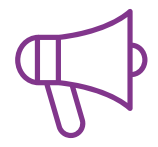

#### **Pratique des aptitudes et des compétences**

Vous réaliserez des activités de développement des compétences et des compétences spécifiques dans chaque domaine thématique. Pratiques et dynamiques pour acquérir et développer les compétences et aptitudes qu'un spécialiste doit développer dans le cadre de la mondialisation dans laquelle nous vivons.

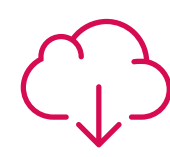

#### **Bibliographie complémentaire**

Articles récents, documents de consensus, guides internationaux et autres supports. Dans la bibliothèque virtuelle de TECH, l'étudiant aura accès à tout ce dont il a besoin pour compléter sa formation.

**10%**

**8%**

### Méthodologie | 27 tech

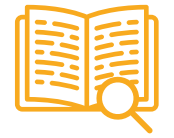

#### **Case Studies**

Ils réaliseront une sélection des meilleures études de cas choisies spécifiquement pour ce diplôme. Des cas présentés, analysés et tutorés par les meilleurs spécialistes de la scène internationale.

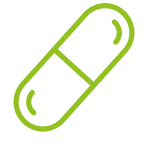

### **Résumés interactifs**

Nous présentons les contenus de manière attrayante et dynamique dans des dossiers multimédias comprenant des fichiers audios, des vidéos, des images, des diagrammes et des cartes conceptuelles afin de consolider les connaissances.

Ce système unique de formation à la présentation de contenus multimédias a été récompensé par Microsoft en tant que "European Success Story".

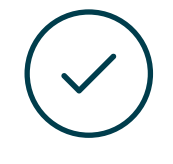

#### **Testing & Retesting**

Nous évaluons et réévaluons périodiquement vos connaissances tout au long du programme, par le biais d'activités et d'exercices d'évaluation et d'auto-évaluation: vous pouvez ainsi constater vos avancées et savoir si vous avez atteint vos objectifs.

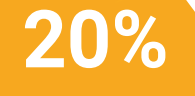

**25%**

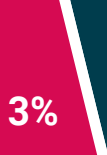

**4%**

# <span id="page-27-0"></span>Diplôme 06

Le Certificat Avancé en Textures vous garantit, en plus de la formation la plus rigoureuse et la plus actuelle, l'accès à un diplôme universitaire de Certificat Avancé délivré par TECH Université Technologique.

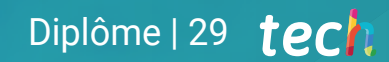

*Finalisez cette formation avec succès et recevez votre diplôme sans avoir à vous soucier des déplacements ou des démarches administratives"*

## tech 30 | Diplôme

Ce Certificat Avancé en Textures contient le programme le plus complet et le plus à jour du marché.

Après avoir réussi l'évaluation, l'étudiant recevra par courrier postal\* avec accusé de réception son correspondant diplôme de Certificat Avancé délivré par TECH Université Technologique.

Le diplôme délivré par TECH Université Technologique indiquera la note obtenue lors du Certificat Avancé, et répond aux exigences communément demandées par les bourses d'emploi, les concours et les commissions d'évaluation des carrières professionnelles.

Diplôme: Certificat Avancé en Textures

N.º d'heures officielles: 450 h.

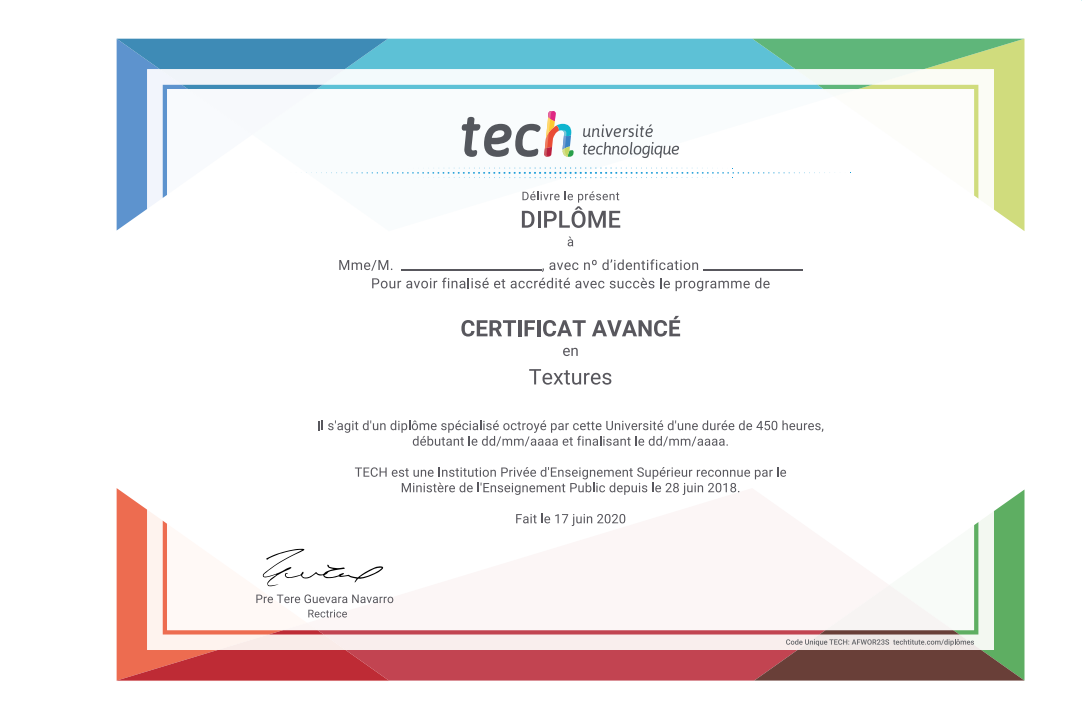

\*Si l'étudiant souhaite que son diplôme version papier possède l'Apostille de La Haye, TECH EDUCATION fera les démarches nécessaires pour son obtention moyennant un coût supplémentaire.

tech université Certificat Avancé **Textures** » Modalité: en ligne » Durée: 6 mois » Qualification: TECH Université Technologique » Intensité: 16h/semaine » Horaire: à votre rythme » Examens: en ligne

## Certificat Avancé **Textures**

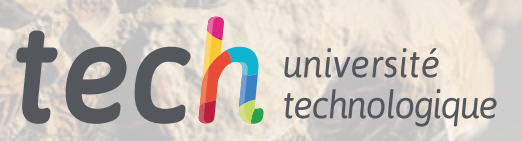